# Statistische Datenanalyse: Eine Einfuhrung ¨

Kurs von DE-CHEMA, gehalten von Prof. em. Werner Stahel, Seminar für Statistik, ETH Zürich. 5.-6. November 2015, Frankfurt

## Ziel

Der Kurs führt mit Hilfe der Statistik-Programmiersprache R in grundlegende Methoden der Datenanalyse ein, insbesondere grafische Darstellungen einer und mehrerer Variabler und Anpassen und Entwickeln von Regresionsmodellen.

## Art des Kurses

Wir werden eine kleine Gruppe sein. Ein wesentlicher Teil des Kurses wird darin bestehen, dass Sie mit der Software R Methoden der Datenanalyse – vorwiegend grafische – ausprobieren.

## Bitte bringen Sie einen Laptop mit, auf dem Sie R und R-Studio nach Möglchkeit vorgängig installiert haben.

Wir werden zusätzlich zu den Standard-Funktionen von R ein "package" von Funktionen verwenden mit dem Namen regr0, das Sie im Voraus auf Ihrem Computer installieren können.

Eine Anleitung zur Installation finden Sie bei den Unterlagen auf der Website, s.unten.

Bringen Sie wenn möglich auch einen Datensatz mit, an dem Sie arbeiten wollen. Falls das erlaubt ist, schicken Sie mir bitte Ihren Datensatz mit kurzer Beschreibung im Voraus, dann können wir ihn gemeinsam als Beispiel brauchen.

Bitte wenden.

#### Programm

In Blöcken von eineinhalb Stunden wird jeweils ein Informationsteil und ein Teil mit Übungen mit der Software R kombiniert.

Das Programm soll an die Wünsche der Teilnehmenden angepasst werden.

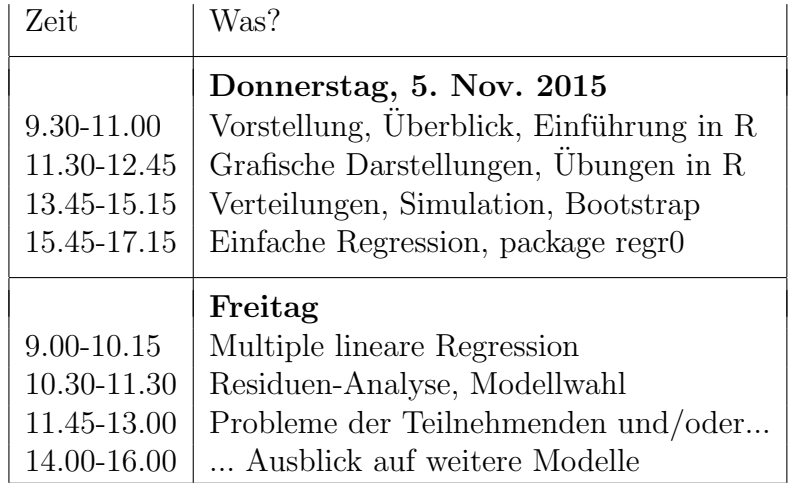

#### Unterlagen

Da die Erfahrung mit der Software und mit Statistik vermutlich recht unterschiedlich ist, schicke ich Ihnen Angaben zu Unterlagen, die Sie auf der Website http://stat.math.ethz.ch/∼stahel/dataanalysis finden und nach Bedarf durchlesen können:

- Rinstallation Installation der Software und Einstieg in R Studio, die gängige Benutzer-Oberfläche, inkl. Installation von 'regr0'.
- Einführung in die Statistik-Software R. Skript, das Sie vorgängig durchlesen können.
- Folien zu den Teilen Einfuhrung in R, Grafische Darstellungen, Verteilungen und Simulation ¨
- Lineare Regression. Skript
- Lineare Regression. Folien

Ich freue mich, im Kurs mit Ihnen arbeiten zu können.

Zürich, 22. 10. 2015. Werner Stahel, werner.stahel@ethz.ch